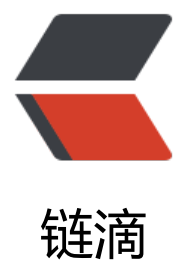

# Kotlin 实战 | 2 = 12 ? 泛型、类委托、重载 运算符综合应用

作者: Izlyy

- 原文链接:https://ld246.com/article/1597027088418
- 来源网站: [链滴](https://ld246.com/member/lzlyy)
- 许可协议:[署名-相同方式共享 4.0 国际 \(CC BY-SA 4.0\)](https://ld246.com/article/1597027088418)

#### 这是该系列的第八篇, 系列文章目录如下:

- 1. Kotlin基础 | 白话文转文言文般的Kotlin常识
- 2. Kotlin基础 | 望文生义的Kotlin集合操作
- 3. Kotlin实战 | 用实战代码更深入地理解预定义扩展函数
- 4. [Kotlin实战 | 使用DSL构建结构化API去掉冗余](https://www.lzlyy.top/articles/2020/05/20/1589962952055.html)的接口方法
- 5. [Kotlin基础 | 抽象属性的应用场景](https://www.lzlyy.top/articles/2020/05/21/1590048659105.html)
- 6. Kotlin进阶 | 动画代码太丑, 用DSL动画库拯救
- 7. [Kotlin基础 | 用约定简化相亲](https://www.lzlyy.top/articles/2020/06/24/1592988248748.html)
- 8. Kotlin基础 | 2 = 12 ? 泛型、类委托、重载运算符综合应用

项[目应用中通常会对 SharedPre](https://www.lzlyy.top/articles/2020/08/03/1596437300160.html)[ference 再封装一](https://www.lzlyy.top/articles/2020/07/07/1594089707433.html)层,使用 Kotlin 语法糖可以极大简化这层封装。 文[将使用委托、泛型、重载运算符来达到化简的目的。](https://juejin.im/post/6844904094537121800)

SharedPreference 在项目中的封装类通常如下所示:

```
public final class SPUtils {
   //'持有SharedPreferences实例'
   private SharedPreferences sp;
   //'在构造函数中构建SharedPreferences实例'
   private SPUtils(final String spName) {
      sp = Utils.getApp().getSharedPreferences(spName, Context.MODE_PRIVATE);
   }
   //'写函数'
   public void put(@NonNull final String key, final int value, final boolean isCommit) {
      if (isCommit) {
        sp.edit().putInt(key, value).commit();
      } else {
        sp.edit().putInt(key, value).apply();
      }
   }
   //'读函数'
   public int getInt(@NonNull final String key, final int defaultValue) {
      return sp.getInt(key, defaultValue);
   }
   ...
}
```
SharedPreferences 共支持 6 种数据类型的读写,加起来一共 12 个读写函数。

## **类委托**

用 Kotlin类委托语法,可以将 SharedPreferences 工具类声明如下:

//'将类委托给 SharedPreferences 实例' class Preference(private val sp: SharedPreferences) : SharedPreferences by sp { ...

Preferen继承接口 SharedPreferences,这样做的目的是对业务层保留 SharedPreferences原有接 。并把构建 SharedPreferences实例移出工具类,交给业务层处理。

class Class2(private val c1: Class1) : Class1 by c1这个语法叫**类委托**,它的意思是:Class2是 Class1 子类型并且 Class2将所有接口的实现委托为 c1实例, 这样 Kotlin 会自动生成所有接口并将其实现委 给超类型的实例。这就是为啥 Preferen并未实现接口中的任何一个函数, 编译器却不报错, 打开 Kotl n 字节码验证一下:

public final class Preference implements SharedPreferences { private final SharedPreferences sp;

```
 public Preference(@NotNull SharedPreferences sp) {
    Intrinsics.checkParameterIsNotNull(sp, 'sp');
    super();
    //'依赖注入'
   this.sp = sp;
  }
  public boolean getBoolean(String key, boolean defValue) {
    //'将实现委托为sp实例'
    return this.sp.getBoolean(key, defValue);
  }
  public float getFloat(String key, float defValue) {
    //'将实现委托为sp实例'
    return this.sp.getFloat(key, defValue);
  }
 ...
 }
```
Kotlin 自动将所有接口的实现委托给了 SharedPreferences 实例。by关键词使我们可以省去这些模 代码。

### **重载运算符**

}

```
为了简化读写函数的调用,重新定义了两个函数:
```

```
class Preference(private val sp: SharedPreferences) : SharedPreferences by sp {
   //'写函数'
   operator fun set(key: String, isCommit: Boolean = false , value: Int) {
     val edit = sp.edu() edit.putInt(key,value)
      if (isCommit) {
         edit.commit()
      } else {
         edit.apply()
      }
   }
   //'读函数'
   operator fun get(key: String, default: Int): Int = sp.getInt(key,default)
}
```
这两个函数都以保留词 operator开头,它表示**重载运算符**,即重新定义运算符的语义。Kotlin 中预 义了一些函数名和运算符的对应关系,称为**约定**:

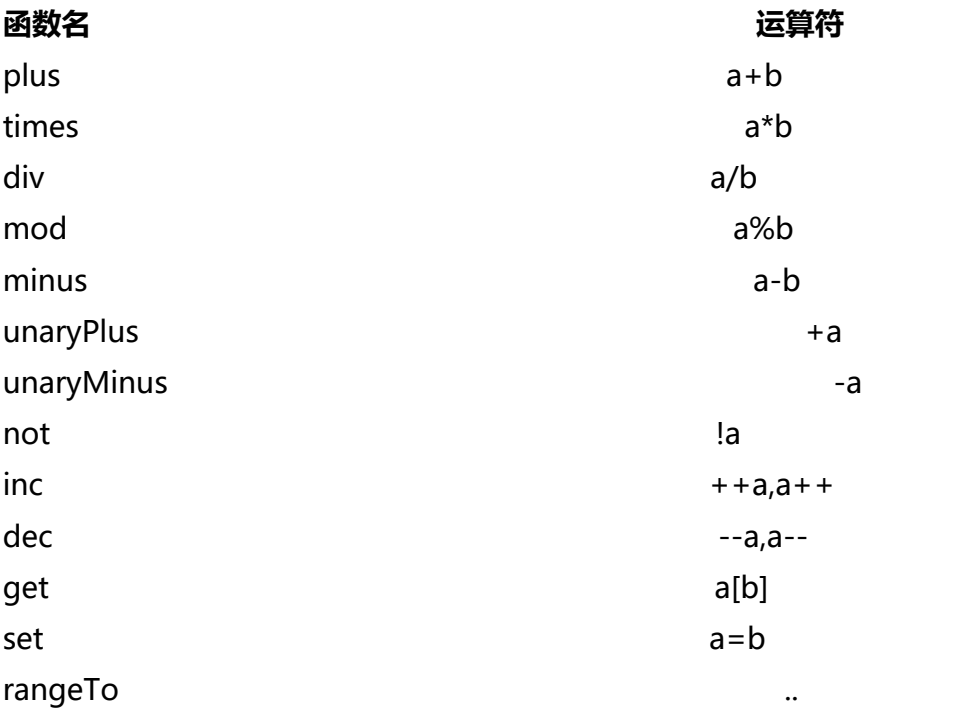

这次用到的是约定是 get和 set, 声明他们时可以定义任意长度的参数, 分别以 2 参数和 3 参数为例:

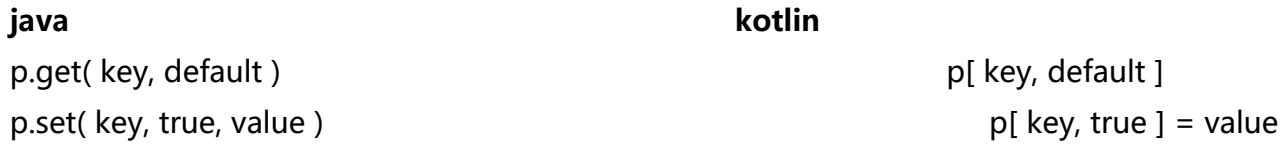

其中 set函数中最后一个参数是 =右边的值, 其余参数是 =左边的值。

#### 然后就可以像这样简洁地读写了:

class Activity1 : AppCompatActivity() {

private lateinit var pre: Preference

```
 override fun onCreate(savedInstanceState: Bundle?) {
   super.onCreate(savedInstanceState)
   //'构建Preferences实例'
  pre = Preference(getSharedPreferences(" test ", Context.MODE PRIVATE))
   //'写'
  pre[" a "] = 1
   //'读'
   pre["a",0]
 }
```
但只定义了 Int 值的读写,难道其余的类型都要新起一对读写函数?

## **泛型**

}

```
泛型是类型的类型,使用泛型就可以让读写函数与具体类型解耦:
```

```
class Preference(private val sp: SharedPreferences) : SharedPreferences by sp {
   //'将写函数的数据类型抽象为T'
   operator fun <T> set(key: String, isCommit: Boolean = false , value: T) {
      with(sp.edit()) {
        //'将泛型具体化,并委托给sp实例'
        when (value) {
           is Long -> putLong(key, value)
           is Int -> putInt(key, value)
           is Boolean -> putBoolean(key, value)
           is Float -> putFloat(key, value)
           is String -> putString(key, value)
           is Set<*> -> (value as? Set<String>)?.let { putStringSet(key, it) }
          else -> throw IllegalArgumentException(" unsupported type of value ")
        }
        if (isCommit) {
           commit()
        } else {
           apply()
        }
      }
   }
   //'将读函数的数据类型抽象为T'
  operator fun <T> get(key: String, default: T): T = with(sp) {
      //'将泛型具体化,并委托给sp实例'
      when (default) {
        is Long -> getLong(key, default)
        is Int -> getInt(key, default)
        is Boolean -> getBoolean(key, default)
        is Float -> getFloat(key, default)
        is String -> getString(key, default)
        is Set<*> -> getStringSet(key, mutableSetOf())
       else -> throw IllegalArgumentException(" unsupported type of value ")
     } as T
   }
}
```
其中的 with、as、when、is的详细解释可以翻阅该系列前面的文章。

```
然后就可以像这样无视类型地使用读写函数了:
```
class DelegateActivity : AppCompatActivity() {

private lateinit var pre: Preference

```
 override fun onCreate(savedInstanceState: Bundle?) {
   super.onCreate(savedInstanceState)
```

```
pre = Preference(getSharedPreferences(" test ", Context.MODE_PRIVATE))
 //'写int'
pre[" a "] = 1
 //'使用commit方式写String'
```

```
pre[' b ",true] = " 2" //'写Set<String>'
pre[" c "] = mutableSetOf(" cc ", "dd")
 //'读String'
   pre[" b "]
  }
}
```